# Package 'speech'

December 22, 2019

Title Legislative Speeches Version 0.1.0 Description Converts the floor speeches of Uruguayan legislators, extracted from the parliamentary minutes, to tidy data.frame where each observation is the intervention of a single legislator. License GPL-3 Encoding UTF-8 LazyData true **Depends** R  $(>= 3.6.0)$ URL <https://github.com/Nicolas-Schmidt/speech> Imports dplyr, lubridate, magrittr, purrr, tabulizer, stringr, tibble, tm, tidyr, pdftools RoxygenNote 7.0.2 NeedsCompilation no Author Nicolas Schmidt [aut, cre], Diego Lujan [aut],

Juan Andres Moraes [aut]

Maintainer Nicolas Schmidt <nschmidt@cienciassociales.edu.uy>

Repository CRAN

Type Package

Date/Publication 2019-12-22 16:10:02 UTC

# R topics documented:

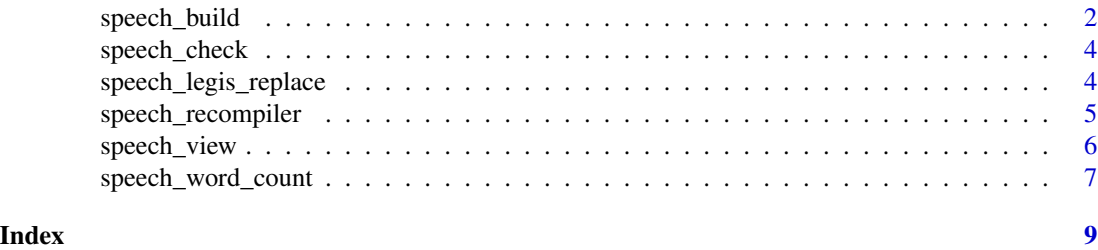

<span id="page-1-0"></span>

# Description

It allows to extract the individual speeches of each legislator in a document and obtain a data.frame.

# Usage

```
speech_build(
 file,
 add.error.sir = NULL,
 rm.error.leg = NULL,
 compiler = FALSE,
 quality = FALSE,
 param = list(char = 6500, drop.parse = 2))
```
# Arguments

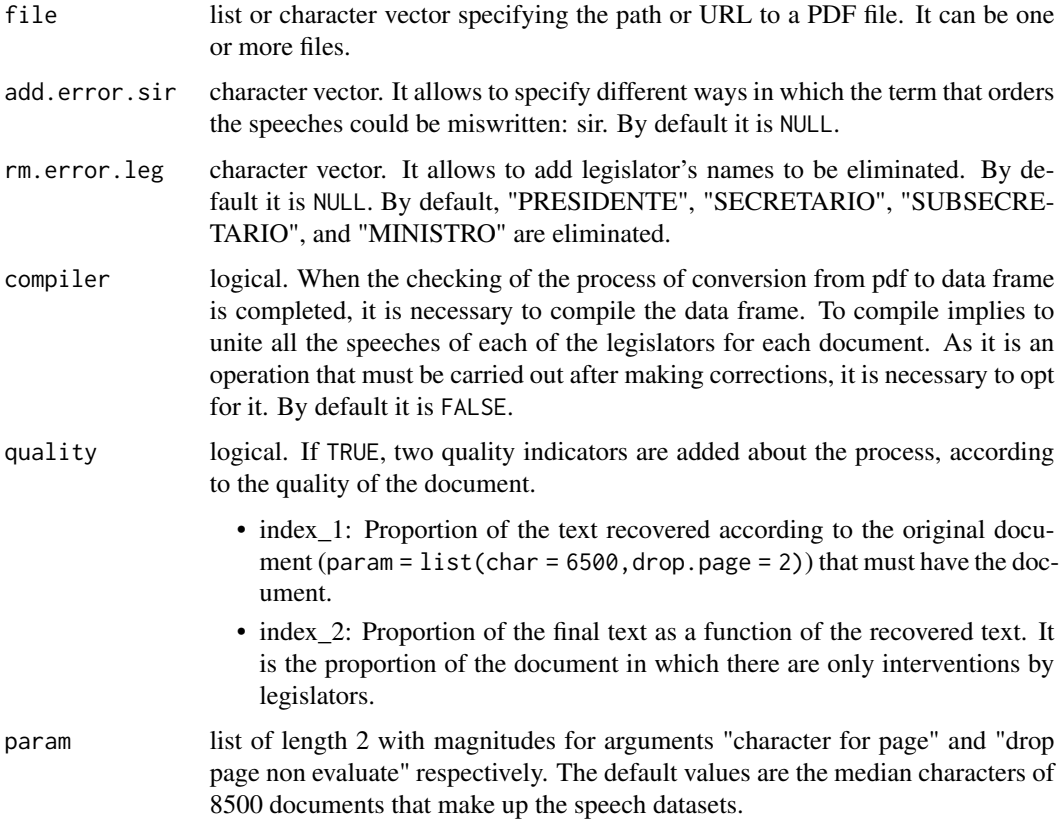

# speech\_build 3

#### Details

This function converts PDF documents to data.frame. The conversion is made by seeking interventions of legislators from the word "SENOR". As the quality of PDF files is not always the best it is recommended to verify that no legislator is omitted in the data.frame construction process. To make corrections of the word "SENOR" is that the argument add.error.sir should be used. The function has a long list of different ways in which the word "SENOR" may be written in a document, but not all possible future problems are covered. When the PDF document is a scan that was treated with an OCR, it should be checked with greater caution to ensure that the operation was performed correctly.

#### Value

data.frame class puy with the following variables:

- legislator: name of the legislators
- speech: speeches by legislators
- date: session date
- id: name file
- legislature: legislature id (period of government)
- chamber: chamber to which the document belongs. It can be: Chamber of Representatives, Senate, General Assembly or Permanent Commission.

If quality is TRUE, the following are added:

- index\_1: index 1
- index\_2: index\_2

#### Examples

```
url <- "http://bit.ly/35AUVF4"
out <- speech_build(file = url)
out <- speech_build(file = url, compiler = FALSE,
                     quality = TRUE,add.error.sir = c("SEf'IOR"),
                     rm.error.leg = c("PRtSIDENTE", "SUB", "PRfSlENTE"),
                     param = list(char = 6000, drop.parse = 3))out <- list.files(pattern = "*.pdf") %>% speech_build()
out <- list.files(pattern = "*.pdf") %>%
    speech_build(., compiler = TRUE, param = list(char = 4500, drop.page = 3))
```
<span id="page-3-0"></span>

#### Description

It allows to check that the names of the legislators are correctly written before compiling the documents in speech\_build.

#### Usage

```
speech_check(tidy_speech, initial, expand = FALSE)
```
# Arguments

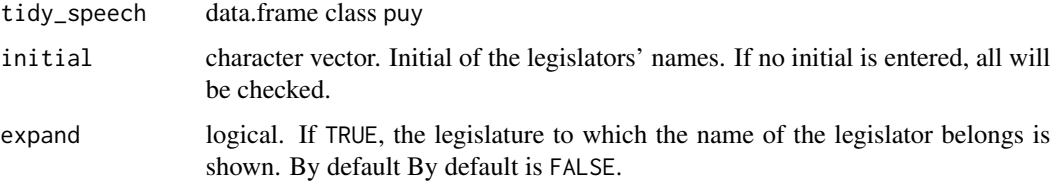

# Value

list with a data.frame for each initial of legislators' names.

#### Examples

```
url <- "http://bit.ly/35AUVF4"
out <- speech_build(file = url)
speech_check(out, initial = c("A", "M"), expand = FALSE)
```
speech\_legis\_replace *Rename legislators*

#### Description

allows to modify the legislators' name prior to compiling the data.

#### Usage

```
speech_legis_replace(tidy_speech, old, new, id = NULL)
```
# <span id="page-4-0"></span>Arguments

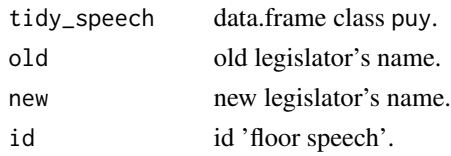

#### Value

data.frame.

#### Examples

```
url <- "http://bit.ly/35AUVF4"
out <- speech_build(file = url)
speech_check(out, "G")
out <- speech_legis_replace(out, old = "GOI", new = "GONI")
```
speech\_recompiler *Speech recompiler*

#### Description

It allows to recompile an object of the puy class, the datasets speech or a data.frame built with speech\_build to which the variable political party was added.

# Usage

```
speech_recompiler(
  tidy_speech,
  compiler_by = c("legislator", "party", "legislature", "chamber")
\lambda
```
## Arguments

tidy\_speech data.frame. compiler\_by character vector. Variables for which you may want to recompile the data frame.

# Details

The default compilation is that of  $\backslash$  code speech\_build (., compiler = TRUE). This function allows to recompile the data by different levels of aggregation: chamber, legislature or other variables.

# Value

data.frame.

# Examples

```
url <- "http://bit.ly/35AUVF4"
out <- speech_build(file = url)
out2 <- speech_recompiler(out)
out2 <- speech_recompiler(out, compiler_by = c("legislator", "legislature", "chamber"))
```
speech\_view *View control speech*

# Description

Allows to see the legislators' names with problems prior to compiling the data.

# Usage

```
speech_view(tidy_speech, legis = character(), view = FALSE)
```
# Arguments

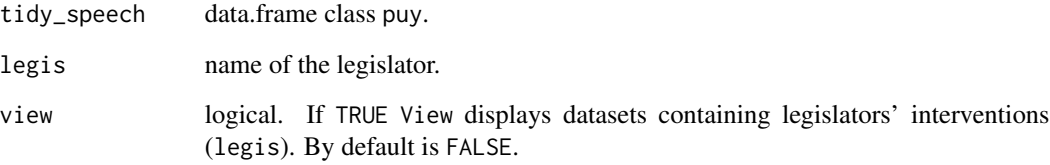

# Value

data.frame.

# Examples

```
url <- "http://bit.ly/35AUVF4"
out <- speech_build(file = url)
speech_view(tidy_speech = out, legis = c("ABDALA", "LAZO"), view = FALSE)
```
<span id="page-5-0"></span>

<span id="page-6-0"></span>speech\_word\_count *Number of words*

# Description

Word count.

#### Usage

```
speech_word_count(
 string,
 exclude = NULL,
 min(char = 0L,rm.long = Inf,
 rm.num = FALSE,replace.punct = ""\mathcal{E}
```
# Arguments

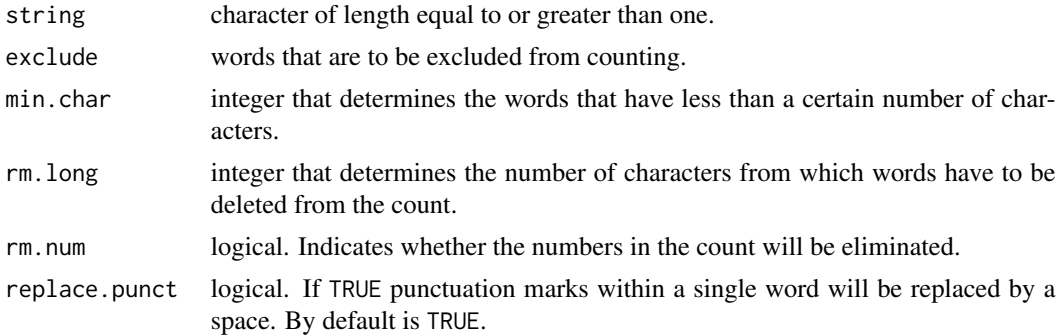

#### Value

integer.

# Examples

```
vec <- "Hello world!"
speech_word_count(vec)
vec2 <- "Hello.world!"
speech_word_count(vec2)
speech_word_count(vec2, replace.punct = " ")
vec3 <- "Hello.world!, HelloHelloHelloHelloHello"
speech_word_count(vec3, replace.punct = " ", rm.long = 20)
speech_word_count("R version", min.char = 1)
```

```
r <- "R version 3.5.2 (2018-12-20) -- 'Eggshell Igloo'"
speech_word_count(r, rm.num = TRUE)
```
speech\_word\_count(NA)

# <span id="page-8-0"></span>Index

speech\_build, [2](#page-1-0) speech\_check, [4](#page-3-0) speech\_legis\_replace, [4](#page-3-0) speech\_recompiler, [5](#page-4-0) speech\_view, [6](#page-5-0) speech\_word\_count, [7](#page-6-0)